# **LearnIT** Training

# **Affinity Photo Basis**

## **Maak van je iPad of pc een geavanceerde fotostudio**

Professionele fotobewerkingen maken, gewoon op je iPad, iMac of pc? Volg de cursus Affinity Photo. Affinity Photo is de nieuwe manier van digitaal foto's bewerken. Anders dan bij bekende fotobewerkingssoftware als Adobe Photoshop laat deze app zich eenvoudig bedienen. Daardoor is hij geschikt voor zowel beginners en hobbyisten als voor professionele fotografen en creatives. Bovendien is hij zeer goedkoop: de Affinity Photo app kost je eenmalig 50 euro.

# **Affinity Photo: iedereen kan digitaal foto's bewerken**

De innovatieve app Affinity Photo maakt van digitaal foto's bewerken een hele nieuwe ervaring. De supersnelle en geavanceerde bewerkingstool biedt een complete basis voor webafbeeldingen, drukwerk en desktop publishing. Op eenvoudige wijze maak je hiermee hoge kwaliteit beeldmateriaal. Ideaal voor het bewerken en verbeteren van foto's en andere creatieve ambities. De app is er voor Windows, iOS en MacOS, dus je kunt ermee werken op een Windows computer, iPad en iMac. In vergelijking met andere fotobewerkingssoftware biedt Affinity Photo nóg meer mogelijkheden om foto's en afbeeldingen te verbeteren, retoucheren en manipuleren. Professioneel foto's bewerken is voortaan voor iedereen weggelegd!

# **Inhoud cursus Affinity Photo**

In onze tweedaagse training Affinity Photo leer je de basistechnieken voor digitaal fotobewerken en maak je kennis met de meest indrukwekkende mogelijkheden van de app. Diverse bewerkingstechnieken komen hierbij aan de orde. Verder zoomen we in op elke stap in het fotobewerkingsproces, van de fotoreportage tot en met het opleveren van je bewerkte foto's. Zo kan iedereen digitaal foto's bewerken!

# **Onderdelen cursus Affinity Photo**

Tijdens de Affinity Photo training komen de volgende onderwerpen aan bod:

## **Introductie Affinity Photo**

- Wat is Affinity Photo?
- Affinity Photo vs Adobe Photoshop
- Affinity Designer en Affinity Photo; een magische combinatie

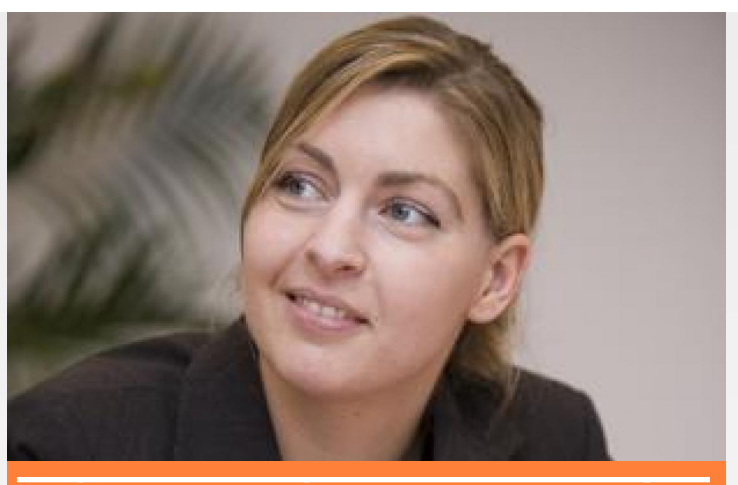

| 2 dagen             | $\epsilon$ 980,-excl BTW |
|---------------------|--------------------------|
| ma 22 en di 23 jul. | Inschrijven              |
| ma 21 en di 22 okt. | Inschrijven              |
| ma 20 en di 21 jan. | Inschrijven              |
| Meer actuele data   |                          |
|                     |                          |

Fotografie en fotobewerking tips en trucs

#### **Digitale foto's bewerken en verbeteren**

- Werken met lagen
- Maskers en groepen gebruiken
- Aanpassingen en selecties
- RAW-afbeeldingen ontwikkelen
- Selecties, uitsnijden, inkleuren, aanscherpen en meer
- Werken met tekst en typografie
- Eenvoudige fotobewerkingen en correcties
- Landschappen extra kracht geven
- Long exposure opnames verlevendigen
- Hoog dynamisch bereik bewerken
- Zwart en wit technieken
- Een stadsgezicht verlichten
- De diepte van een veld uitbreiden

#### **Het fotobewerkingsproces stap voor stap**

- Voorbereiding
- Fotoreportage
- Foto's bewerken
- Foto's samenstellen
- Kleuren bewerken

#### **Professionele fotobewerkingsopdrachten**

- Foto's retoucheren
- Adembenemende panorama's creëren

Learnit Training hoofdkantoor: Piet Heinkade 1 · 1019 BR Amsterdam · info@learnit.nl

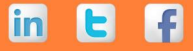

# **LearnIT** Training

- Aansprekende boekomslagen maken voor print en e-books
- Smakelijke creaties in beeld brengen
- Geavanceerde fotocomposities maken
- Afbeeldingen maken voor het web

#### **Werken met creatieve effecten en technieken**

- Overvloeimodus
- Live filterlagen
- Disintegration effects
- Aangepaste macro's
- Batchverwerking
- Afbeelding samenstellen
- Belichtingstechnieken
- Brushes creëren

## **Maak je leven makkelijker met de Affinity Photo shortcuts**

- Modifiers & layer control
- Advanced tekst
- Expressions
- Gestures
- Photo Persona shortcuts
- Draw persona shortcuts

## **Doelgroep**

De Affinity Photo training is bedoeld voor fotografen, DTP'ers, visual designers en andere creatieve vakprofessionals die meer uit hun fotobewerkingstool willen halen of Affinity Photo willen gaan gebruiken om foto's te bewerken. Maar de cursus is ook geschikt voor medewerkers van bedrijven die zelf het fotomateriaal voor onder meer websites en brochures willen verzorgen. En voor mensen die als hobby graag mooie foto's maken en bewerken. Kortom: voor iedereen die interesse heeft in fotobewerking.

# **Lesmethodiek**

Learnit biedt de cursus Affinity Photo aan als open-leervorm. Het officiële Engelstalige Affinity Photo Workbook hierbij gebruikt. Daarnaast krijg je toegang tot de Affinity portal, waar je handige resource files kunt downloaden voor elke opdracht en voor elk project. Tijdens de cursus ga je onder begeleiding van een ervaren trainer actief aan de slag om je Affinity Photo eigen te maken. Afhankelijk van je ervaring met digitale fotobewerking kunnen de inhoud en het tempo van de cursus worden aangepast aan jouw persoonlijke leerdoelen. De trainer ziet erop toe dat je op schema blijft en je leerdoelen haalt. Deze leervorm biedt ruimte aan maatwerk. Je krijgt de gelegenheid om voorbeelden uit je

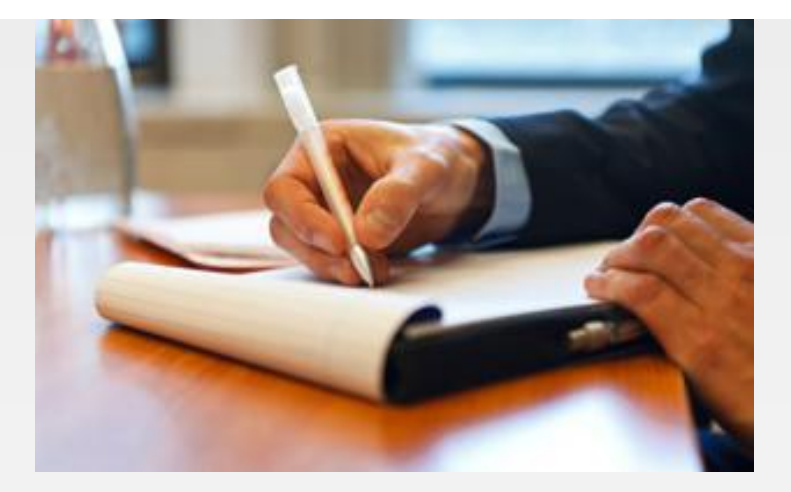

eigen praktijk in te brengen waardoor je nog specifieker leert.

## **Resultaten**

Na afloop van de cursus Affinity Photo:

- ken je de basisprincipes van digitale fotobewerking.
- ken je het basisconcept en de belangrijkste principes van Affinity Photo
- weet je het verschil tussen Affinity Photo en andere fotobewerkingssoftware, zoals Photoshop
- ben je bekend met alle functies en tools in de Affinity Photo interface.
- weet je hoe je lagen, maskers, groepen en selecties gebruikt.
- kun je RAW-afbeeldingen ontwikkelen, selecties, uitsnijden, inkleuren, aanscherpen en meer
- kun je creatieve effecten en techniek toepassen op je fotomateriaal.
- ken je alle stappen in het fotobewerkingsproces en de rol die Affinity Photo daarbij kan spelen.
- ken de je toepassingsmogelijkheden van de Affinity Photo Shortcuts.
- heb je aan de hand van de Affinity Photo tutorials diverse bewerkingsopdrachten uitgevoerd.
- weet je hoe Affinity Photo samenwerkt met Affinity Design.

## **Vereiste voorkennis**

Om deel te nemen aan de cursus Affinity Photo hoef je geen specifieke voorkennis te hebben. Enige affiniteit met digitale fotobewerking is handig. De cursus wordt gegeven in het Nederlands maar het lesmateriaal is in het Engels, dus goede beheersing van de Engelse taal is vereist.

## **Lesvorm**

Klassikaal

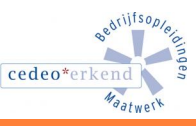